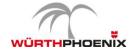

## **WPN4-FUN NetEye Fundamentals Training**

## Agenda

| Module title            | Module Purposes                                                                                                    | Duration        | Day   |
|-------------------------|----------------------------------------------------------------------------------------------------|-----------------|-------|
| NetEye modules overview | Overview of all NetEye available modules and extensions based on NetEye Online demo                                                                                                    | <b>©</b> 0.30 h | DAY 1 |
| Monitoring              | This aims to introduce participants to the "basics" of monitoring with NetEye and to help them in answering questions like:  • monitoring overview • hosts, services, host groups and service groups view • downtime, comments, contacts and notifications • history: event grid, event overview and TimeLine • problems • dashboard and dashlet • dashboard customization • navigation items                 | <b>©</b> 0.45 h | DAY 1 |
| Configuration (part 1)  | <ul> <li>Director module: what is it? what is it used for?</li> <li>general concepts: templates and hierarchy</li> <li>host template, host object and host group</li> <li>service template, service object and service group</li> <li>service set</li> <li>apply rule per service and service set</li> <li>apply rule per host group and service group</li> <li>apply and deployment configuration</li> </ul> | <b>©</b> 2.45 h | DAY 1 |

| -                             |                                                                                                    |              |       |
|-------------------------------|----------------------------------------------------------------------------------------------------|--------------|-------|
| Configuration (part 2)        | <ul><li>introduction to commands and fields</li><li>dependencies and relationships Parent-Child</li></ul>                                                                                                    | <b>©</b> 1 h | DAY 2 |
| NetEye Extension<br>Pack NEW  | <ul> <li>What is NetEye Extension Pack (NEP)?</li> <li>Getting Started with NEP (Install/Update)</li> <li>Concepts of using nep: <ul> <li>(show) how to combine host template for creating host objects</li> <li>(show) how to combine service templates for starting with monitoring</li> </ul> </li> </ul> | <b>©</b> 2 h | DAY 2 |
| Monitoring with agent         | <ul> <li>What is an agent?</li> <li>Monitoring through agents</li> <li>Agent installation through Agent Wizard on Windows</li> <li>Directory Self Service API</li> <li>Wuerth Phoenix agent deployment scripts overview</li> </ul>                                                                           | <b>©</b> 1 h | DAY 2 |
| Agent based command execution | <ul> <li>What is the Command Orchestration<br/>(CMDO) module</li> <li>How to configure a pre-authorized command<br/>executor against infrastructure</li> </ul>                                                                                                    | <b>©</b> 1 h | DAY 3 |
| Passive Event Monitoring      | <ul> <li>What is a passive event?</li> <li>What is the Tornado module?</li> <li>SNMP Trap handling basic monitoring rule</li> </ul>                                                                                                    | <b>७</b> 2 h | DAY 3 |
| Notification process          | <ul> <li>What is the escalation process? How does it work?</li> <li>escalation process and involved elements</li> <li>user and user template objects</li> <li>notification template objects</li> <li>apply rule per notification objects</li> <li>NEP notifications templates</li> </ul>                     | <b>७</b> 1 h | DAY 3 |

| Business Process<br>Monitoring    | <ul> <li>What is a business process?</li> <li>implement a business process</li> <li>how to monitor a business process</li> </ul>                                  | <b>©</b> 1 h | DAY 4 |
|-----------------------------------|----------------------------------------------------------------------------------------------------|--------------|-------|
| Dashboarding                      | <ul> <li>What is the IT Operation Analytics (ITOA) module?</li> <li>how to access to the ITOA module</li> <li>dashboard creation examples</li> </ul>              | <b>©</b> 1 h | DAY 4 |
| User authentication and profiling | <ul> <li>authentication through Active Directory</li> <li>What is a Icingaweb2 role?</li> <li>how to profile a user</li> <li>Multitenancy introduction</li> </ul> | <b>©</b> 1 h | DAY 4 |
| Reporting                         | <ul><li>Icinga Cube</li><li>Reporting Module</li></ul>                                                                                                    | <b>©</b> 1 h | DAY 4 |